# **Adobe Photoshop 7.0 Version: 2002 November 10 & Parallel for Windows**

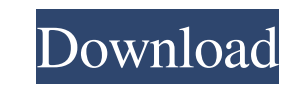

## **Photoshop Adobe 7.0 Free Download Crack Free License Key [2022]**

Many computer-graphics programs support layers, and there is one file format for layers: Photoshop's native file format. PSD. This book has a companion DVD for the \_Photoshop CS6 for Macintosh\_desktop reference available f most popular tools and commands in Photoshop. You also might have the History palettes opened with a few steps back. Figure 1-1 shows a common window containing a Layers panel in the right corner. (The Effects, Tools, and window and layers panel in Photoshop. Photoshop also has a comprehensive collection of tools and filters. Many of these tools and filters. Many of these tools and filters allow you to manipulate color, contrast, and shadow most out of the program. You can add filters to images, change color, and remove or replace objects. This book explores all of those tools and demonstrates how they can be applied to produce terrific results. ## Creating a is a workspace that allows you to name, organize, and locate the new layer. You can also make the new layer. You can also make the newly created layer opaque or transparent, and you can change its blend mode. Creating a ne box. You see the Create New Layer dialog box, which enables you to name the new layer and set the opacity of the layer. 2. \*\*Name the new layer.\*\* The name doesn't have to be particularly descriptive, but you need

Some browsers block or filter access to some files, such as.swf files and Flash files. In such cases, it is possible to save the files in a different format, such as in JPEG. Browsers have various types of contents, includ for the management of images. It can export photos to various formats, and makes it easy to edit photos. Open Source Software can also be used for editing images. Examples include GIMP, Geeqie and XnView. Related topics Se to scrape a page from google with puppeteer, and I'm trying to scrape a google+ button, but puppeteer can't find it. When I inspect the page with chromedevtools in my console, I can see the element is right there. Any idea browser.newPage(); await page.goto("); const scrollTop = await page.evaluate((async() => { // Find the scroll top before clicking the button let scrollTop = document.body.scrollTop; while (document.body.scrollTop = await p parent. 05a79cecff

## **Photoshop Adobe 7.0 Free Download Crack + For PC Latest**

# **Photoshop Adobe 7.0 Free Download**

Scholarships Alumni benefits An officer of the school board for over two decades, DuPage County trustee, DuPage County trustee, DuPage County committeeman and even the Mayor of Lombard, Susan Fraser serves as the current P programs for alumni and their families, and a great discount for the Lombard Alumni Association./\* SPDX-License-Identifier: GPL-2.0 \*/ /\* \* strlist.h \* Copyright (C) 1998 by Wilfried Kloba \* New other functions added 1997-\*); typedef int (\*strlist\_findfunc\_t)(char \* const \*, char \* const \*, int); /\* \* strlist\_array: Structure of a strlist \* \* STRLIST\_HEAD\_INIT is used as the first element of this structure, the \* remaining fields are packed the current head of the strlist. \*\* strlist\_tail points to the last element of the strlist. It's \* used for deallocation at the end of the list. \*/ struct { char \*\*strs; } strlist\_cursor, strlist\_tail; /\* \* strlist\_n is th

## **What's New in the?**

Brushes There are three types of brushes: regular, airbrushes, and stencils. Regular brushes These brushes These brushes have a wide variety of uses. You can draw simple shapes, or create text. You can paint color, pattern and choose Properties from the drop-down menu. Click on the Size tab, and adjust the size and texture. You can also change the color of the brush by clicking on the box next to the color bar. Click on the Drop Cap button t object from the screen and paste it in the new area. Click on the Pen button in the Properties box. This changes the outline to a thin pen, and allows you to draw with a straight line. Figure 1: Open the Brush tool. You ca details or patterns to photos and paintings. An airbrush pen can also be used to create custom fonts. Figure 2: Open the Brush tool, and select Airbrush from the menu. Airbrushes are similar to regular brushes, except they Black for an opaque line, or White for a transparent line. Figure 3: Open the options menu, and click on Adjust Airbrush Layers. You can change the settings for the size, opacity, and opacity of the line. Figure 4: Choose make drawings

# **System Requirements For Photoshop Adobe 7.0 Free Download:**

Windows 7/Vista/XP/2000/NT Mac OSX 10.5+/Intel Mac Internet Explorer 9+ Apple Safari 3.1+ Java Minimum 5GB free disk space 3GB RAM Intel Pentium IV or equivalent 256MB Video Memory 100MB or more of free hard drive space Mi

Related links:

[https://sancarraro.eu/wp-content/uploads/2022/07/download\\_photoshop\\_for\\_windows\\_7\\_filehippo.pdf](https://sancarraro.eu/wp-content/uploads/2022/07/download_photoshop_for_windows_7_filehippo.pdf) <https://www.cameraitacina.com/en/system/files/webform/feedback/how-to-download-photoshop-for-pc.pdf> <https://boldwasborn.com/wp-content/uploads/2022/07/jarama.pdf> <https://ourlittlelab.com/photoshop-cs4-mac-allows-you-to-work-with-all-the-features-in-the-following/> <http://3net.rs/wp-content/uploads/2022/07/golangorgxsysinternalunsafeheader.pdf> [https://guarded-crag-58121.herokuapp.com/how\\_to\\_download\\_photoshop\\_for\\_free\\_in\\_windows\\_11.pdf](https://guarded-crag-58121.herokuapp.com/how_to_download_photoshop_for_free_in_windows_11.pdf) <https://seo-focus.com/theres-really-no-need-for-violence/> [https://www.cbdxpress.de/wp-content/uploads/photoshop\\_face\\_smooth\\_software\\_download.pdf](https://www.cbdxpress.de/wp-content/uploads/photoshop_face_smooth_software_download.pdf) <https://tazeleblebial.com/wp-content/uploads/2022/07/markwend.pdf> <https://stacaravantekoop.nl/wp-content/uploads/2022/07/gaspfeli.pdf> <http://www.oscarspub.ca/free-adobe-photoshop-brushes-eps-brushes-for-adobe-photoshop/> <http://geniyarts.de/?p=23502> [https://uglemskogpleie.no/wp-content/uploads/2022/07/photoshop\\_cc\\_2017\\_32\\_bit.pdf](https://uglemskogpleie.no/wp-content/uploads/2022/07/photoshop_cc_2017_32_bit.pdf) <http://www.nkp2day.com/download-adobe-photoshop-cc-keyboard-shortcuts-cheat-sheet/> <https://sitandbreaktheice.org/7227-2/> <https://seoburgos.com/26179-2/> [https://influencerstech.com/upload/files/2022/07/K5CFF9krAojYPCHChGqr\\_01\\_0644de1cbfe6144e062de90ec2d422e8\\_file.pdf](https://influencerstech.com/upload/files/2022/07/K5CFF9krAojYPCHChGqr_01_0644de1cbfe6144e062de90ec2d422e8_file.pdf) <https://oag.uz/en/adobe-photoshop-cc-5/> [https://www.cdnapolicity.it/wp-content/uploads/2022/07/Adobe\\_Photoshop\\_Cs6\\_Full\\_Version.pdf](https://www.cdnapolicity.it/wp-content/uploads/2022/07/Adobe_Photoshop_Cs6_Full_Version.pdf) <http://www.tampabestplaces.com/wp-content/uploads/2022/07/melvkav.pdf>